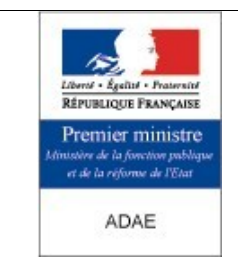

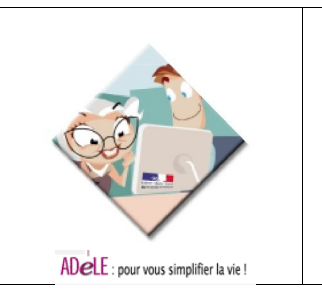

# Rapport d'analyse sur le contournement des Applets de CybEO

# **O bjet :**

Ce document a pour but de dresser l'état des lieux actuel sur les applets utilisées dans CybEO et de présenter les méthodes envisagées pour le contournement.

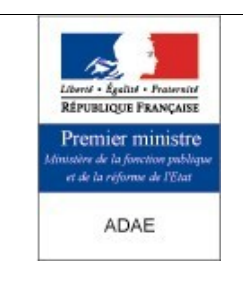

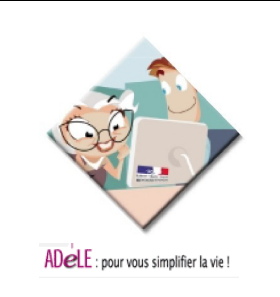

# <span id="page-1-0"></span>**1 - Gestion du document**

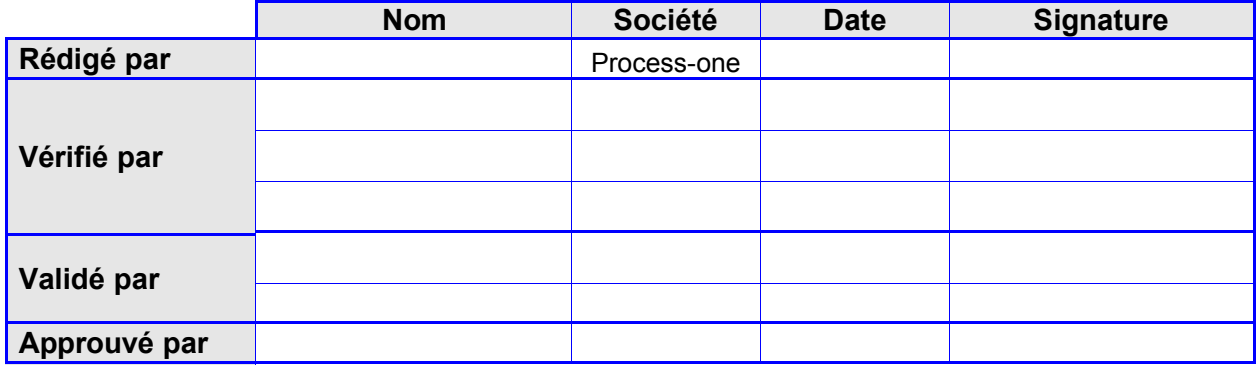

# **1Statut**

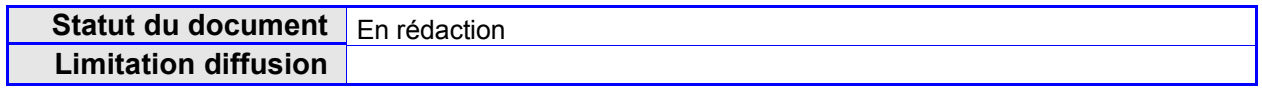

# **2Diffusion**

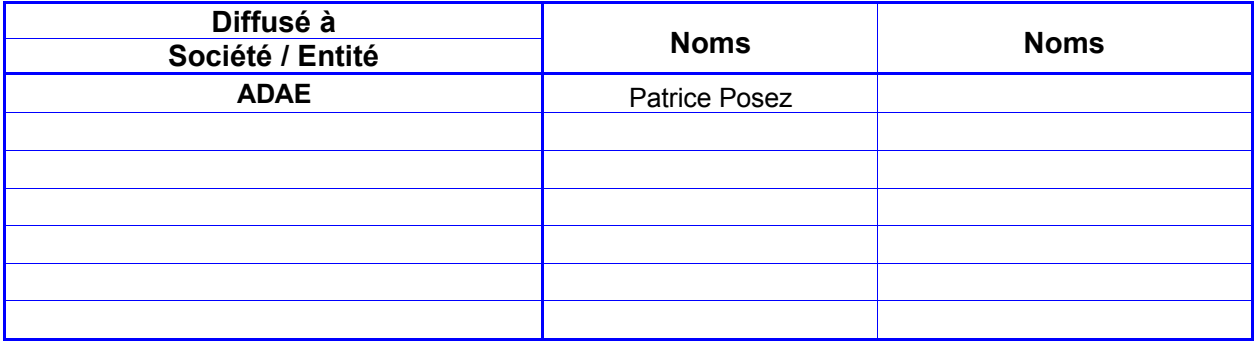

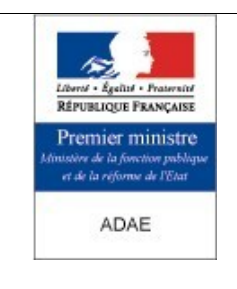

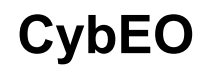

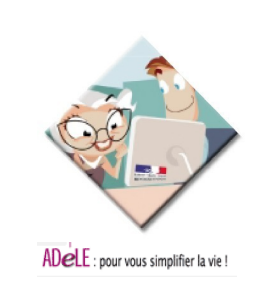

# **3Gestion de version**

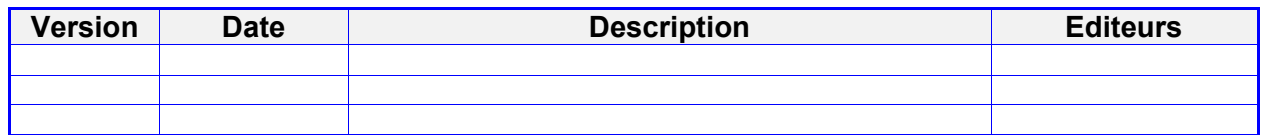

# **4Documents de référence**

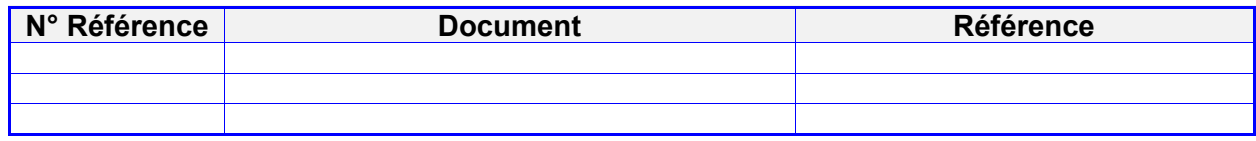

## **5Liens**

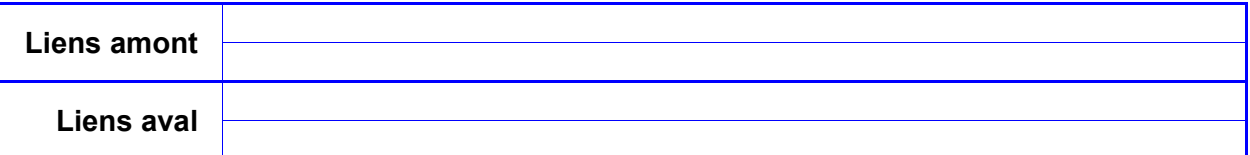

# **6Bibliographie**

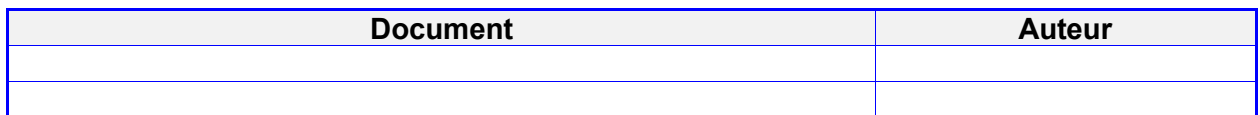

# **7Abréviations**

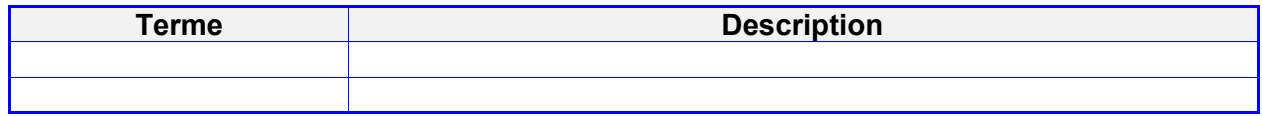

# **8Glossaire**

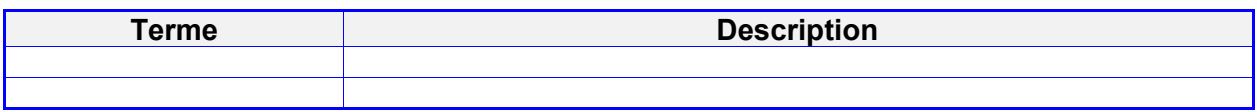

# **9Annexes séparées**

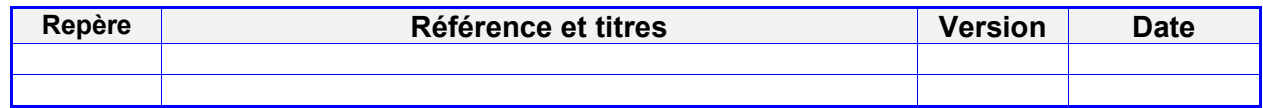

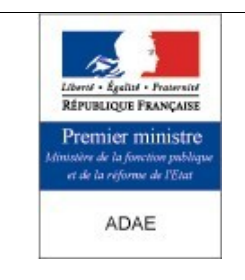

<span id="page-3-3"></span><span id="page-3-2"></span><span id="page-3-1"></span><span id="page-3-0"></span>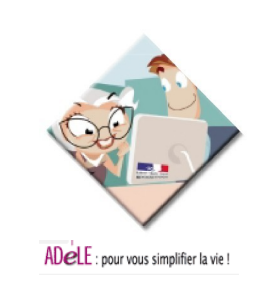

# <span id="page-3-4"></span>2 - Sommaire

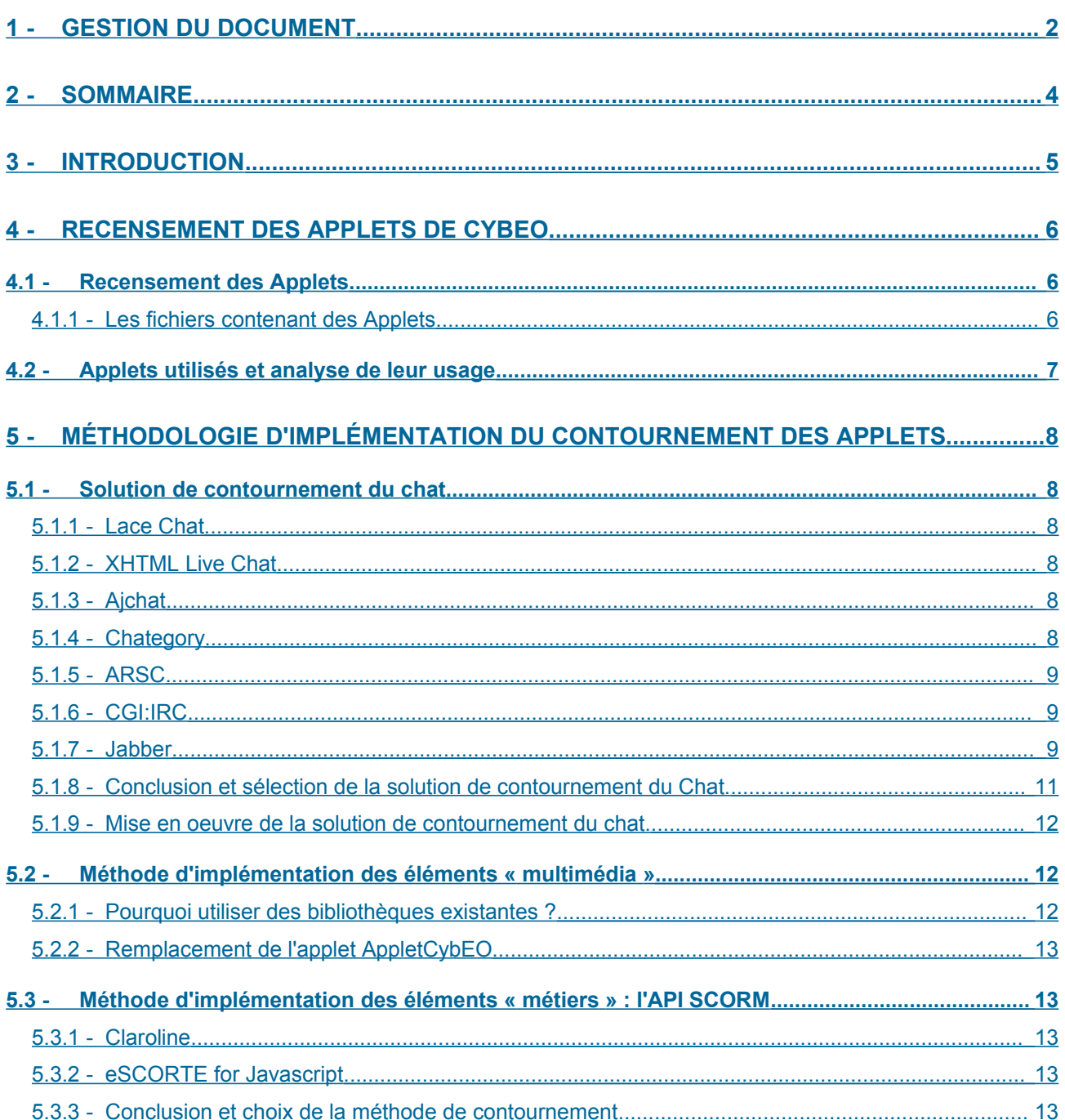

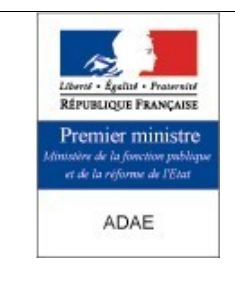

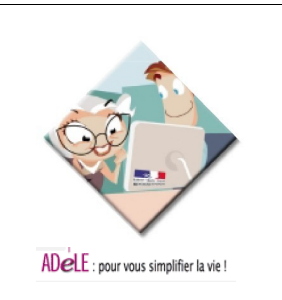

# <span id="page-4-0"></span>**3 - Introduction**

L'application CybEO utilise les applets afin de permettre l'intégration facile d'une petite application Java au sein d'un navigateur web (par exemple le chat dans le cadre de notre application).

Cependant, les applets affichent parfois certaines incompatibilités avec certains navigateurs car ces derniers ne sont pas nécessairement compatibles Java. La présence d'un JRE, éventuellement sous forme de plugin, est nécessaire pour utiliser ces applets. Par ailleurs, celles-ci sont plutôt reconnues pour être lentes à l'exécution.

Cette limitation est pénalisante pour le projet CybEO et ses utilisateurs car :

- elle restreint les contextes d'utilisation de cette plate-forme libre, qui a vocation à une large diffusion, dans l'administration ou dans le secteur privé, à certains navigateurs ;
- malgré des performances raisonnables, elle ne contribue pas à l'optimisation en terme de rapidité d'éxecution de l'application CybEO ;
- la politique de sécurité mise en place dans certains établissement ne permet pas l'utilisation d'applets Java, soit parce que le firewall les filtre, soit parce que l'installation du plugin n'est pas autorisé sur les postes de travail.

Ce document recense l'ensemble des applets présentes dans l'application CybEO, étudie les outils et *frameworks* permettant de simplifier et de pérenniser leur contournement et propose une méthodologie d'implémentation de ces contournements.

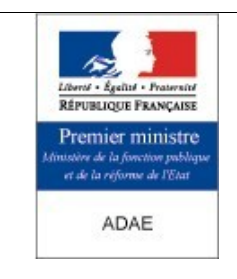

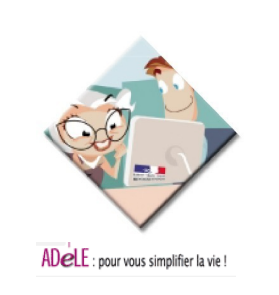

# <span id="page-5-2"></span>**4 - Recensement des Applets de CybEO**

## <span id="page-5-1"></span>**4.1 - Recensement des Applets**

## <span id="page-5-0"></span>**4.1.1 - Les fichiers contenant des Applets**

● dev/devapiscorm/business/src/fr/gouv/adae/cybeo/scorm/api/applet/ APIApplet.java

API SCORM permettant d'effectuer les opérations relatives au statut des composants de la LMS.

#### Appelants :

#### Cette applet est appelée par les vues

dev-web/presentation/web/jsp/default/pages/apiscorm.jsp et /dev-web-editor/presentation/web/editors/htmleditor1/asset/asset\_roman\_photo/loadcourse.jsp du côté serveur.

#### Du côté client par

/lib/tomcat-4.1.31/webapps/cybeo/jsp/default/pages/apiscorm.jsp  $et$ 

/lib/tomcat-

4.1.31/webapps/cybeo/editors/htmleditor1/asset/asset\_roman\_photo/loadcourse.jsp.

● dev/dev-chat12/business/src/fr/gouv/adae/cybeo1/applet/AppletCybeo.java

AppletCybeo a pour fonctions le chargement initial d'image et l'affichage de boîte de dialogue.

La classe VirtualClass hérite de AppletCybeo.

#### Appelants :

Elle est appelée par /lib/tomcat-4.1.31/webapps/cybeo/jsp/test/chat/diapo.jsp côté client.

● dev/dev-chat12/business/src/fr/gouv/adae/cybeo1/applet/chat/ChatApplet.java

Par héritage, respectivement ChatAppletCommon.java et ChatAppletAdmin.java.

Cette applet remplit les fonctions relatives au chat.

#### Appelants :

#### Elle est appelée par le fichier

dev/dev-chat12/presentation/web/jsp/test/chat/chat.jsp côté serveur, et /lib/tomcat-4.1.31/webapps/cybeo/jsp/test/chat/chat.jsp  $c^{\text{ote}}$  client.

● dev/devtracking/business/src/fr/gouv/adae/cybeo/tracking/applets/TrackerApplet.java

Applet dont le rôle est de calculer le temps passé sur une présentation SCO (*Sharable Courseware Object***)**.

#### Appelants :

Pas d'appel référencé.

**N° Version : 0.2 Page 6 / 14**

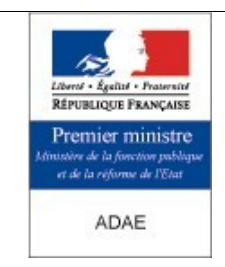

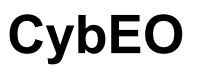

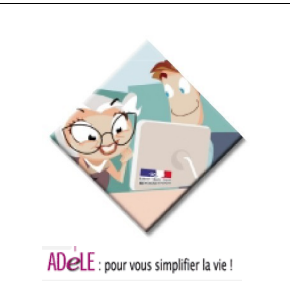

● dev/dev-web/business/src/fr/gouv/adae/cybeo/web/applets/DetectPluginApplet.java

Ce fichier est une applet chargée de détecter la version du JRE à partir de la propriété système « java.version ».

#### Appelants :

Appelé par /dev-web/presentation/web/jsp/default/pages/\_login.jsp

et /dev-web/presentation/web/jsp/default/pages/updatebrowser.jsp côté serveur.

#### Coté client par

/lib/tomcat-4.1.31/webapps/cybeo/jsp/default/pages/updatebrowser.jsp

 $et$ /lib/tomcat-4.1.31/webapps/cybeo/jsp/default/pages/ login.jsp.

# <span id="page-6-0"></span>**4.2 - Applets utilisés et analyse de leur usage**

Nous pouvons décomposer les différentes applets contenues dans CybEO en trois catégories :

- $-$  Les applets inutilisées : c'est le cas ici de  $\text{TrackerApplet.}$ java.
- les applets « métier » :
	- APIApplet.java fournit une API SCORM 1.2 sur le navigateur. Elle communique avec la servlet APIScormGateway côté serveur . Sa fonctionnalité doit être gardée à l'identique, c'est-à-dire que l'API actuelle doit être conservée. Les données envoyées au serveur peuvent éventuellement être différentes sous réserve d'une modification côté serveur.
	- DetectPluginApplet.java permet de détecter la version la version de Java sur le navigateur. Comme les applets Java seront remplacées, cette applet deviendra inutile, elle peut donc être enlevée.
- les applets « graphiques » :
	- ChatApplet.java est utilisé pour le module de chat. Ce module permet aux différents intervenants d'accéder à des salons de discussion et de discuter entre eux. Il est également possible de voir le profil CybEO de chaque utilisateur (ensemble des propriétés associées à un utilisateur), d'envoyer un fichier à un autre utilisateur et d'utiliser un tableau blanc pour communiquer. Le chat en lui même peut être remplacé par un autre composant n'utilisant pas Java (HTML pur ou HTML+Javascript). Les fonctions spécifiques (vue du profil, tableau blanc et transfert de fichier) ne pourront peut-être pas être reprises telles quelles.
	- AppletCybeo.java n'est utilisé que pour afficher les vignettes des utilisateurs dans la *frame* supérieure de la fenêtre de chat. Comme le chat sera entièrement remplacé par un autre outil, cette applet peut être enlevée.

Pour résumer, nous avons donc deux fonctions pour lesquelles nous devons trouver une solution de contournement : le chat et l'API SCORM.

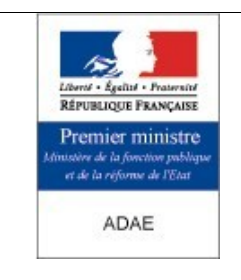

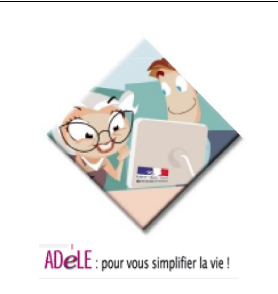

# <span id="page-7-5"></span>**5 - Méthodologie d'implémentation du contournement des Applets**

## <span id="page-7-4"></span>**5.1 - Solution de contournement du chat**

La solution consistera à substituer l'applet utilisée par un outil existant. Cet outil devra être *Open Source* pour se conformer à l'esprit et à la licence de CybEO. Il sera également conforme aux exigences de compatibilité de navigateurs.

Nous préconiserons la solution la plus facile à intégrer et la plus évolutive.

## <span id="page-7-3"></span>**5.1.1 - Lace Chat**

Lace Chat (GNU *[General](https://sourceforge.net/softwaremap/trove_list.php?form_cat=15) Public License*, <http://socket7.net/lace/>) est un logiciel de communication Web écrit en PHP, Javascript , XHTML et CSS.

Il est compatible Firefox , IE 5.5 + , Safari et Opéra 8. Lace à été construit sur Apache 1.3.27 et PHP 4.3.10, il n'y aucune garantie qu'il fonctionne sur une autre version de ces plate-formes.

Il ne gère pas nativement plusieurs salons de discussion.

## <span id="page-7-2"></span>**5.1.2 - XHTML Live Chat**

XHTML Live Chat ( CC by-nc-sa 2.0,

[http://www.plasticshore.com/logfile/entry/legacy\\_483/](http://www.plasticshore.com/logfile/entry/legacy_483/)) est un chat implémenté avec PHP, MySQL, XHTML et AJAX.

Sa licence le rend incompatible avec la diffusion de CybEO (pas d'exploitation commerciale).

## <span id="page-7-1"></span>**5.1.3 - Ajchat**

Ajchat ([http://www.ajchat.com/chat/ajax\)](http://www.ajchat.com/chat/ajax) est un système de messagerie instantanée en AJAX souple et portable. Il ne s'agit pas d'un logicel *Open Source* mais d'un service librement utilisable en ligne.

Il est compatible avec Firefox, Flock, Safari, IE 5.5+. La solution est facilement intégrable mais repose sur la disponibilité d'un service tiers, dont la pérennité n'est pas garantie. De plus, un accès à Internet est requis pour pouvoir utiliser le service, ce qui n'est pas toujours le cas dans le cadre d'un Intranet sécurisé.

## <span id="page-7-0"></span>**5.1.4 - Chategory**

Chategory (*Apache [License](http://sourceforge.net/softwaremap/trove_list.php?form_cat=401)* [V2.0,](http://sourceforge.net/softwaremap/trove_list.php?form_cat=401) [http://chategory.sourceforge.net/\)](http://chategory.sourceforge.net/) est un système de chat écrit en PHP. Il rafraîchit ses contenus sans recharger sa page grâce à AJAX. Il est prévu pour être intégré à un autre site web, mais ne gère pas nativement plusieurs salons de discussion.

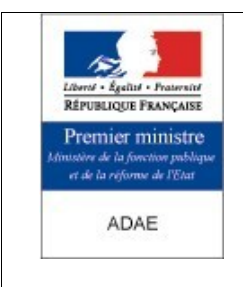

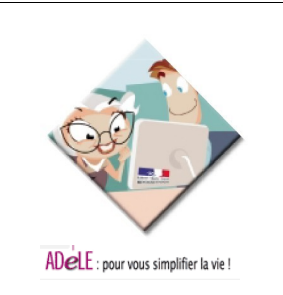

# <span id="page-8-2"></span>**5.1.5 - ARSC**

ARSC (GNU *[General](https://sourceforge.net/softwaremap/trove_list.php?form_cat=15) Public License* , [http://manuel.kiessling.net/projects/software/arsc/\)](http://manuel.kiessling.net/projects/software/arsc/) est un système de chat qui utilise PHP et MySQL. Il gère nativement plusieurs langues et tous les navigateurs courants. Il est possible de mettre en place plusieurs salons de discussion, privés, modérés ou publics. Il est utilisé sur de nombreux sites.

# <span id="page-8-1"></span>**5.1.6 - CGI:IRC**

CGI:IRC (GNU *[General](https://sourceforge.net/softwaremap/trove_list.php?form_cat=15) Public License*, [http://cgiirc.sourceforge.net](http://cgiirc.sourceforge.net/)) est un client IRC Web qui utilise une interface CGI. Il faut donc installer un serveur IRC pour le mettre en oeuvre, et effectuer une intégration entre CybEO et le serveur IRC pour la gestion des utilisateurs et des droits d'accès, ce qui semble assez coûteux. De plus, l'utilisation d'IRC et de CGI rend l'utilisation de l'interface peu intuitive.

## <span id="page-8-0"></span>**5.1.7 - Jabber**

Jabber [\(http://jabber.org](http://jabber.org/)) est un système de messagerie instantanée. Il fonctionne en mode client/serveur : des clients Jabber se connectent à un serveur Jabber via le protocole XMPP standardisé par l'[IETF](http://fr.wikipedia.org/wiki/IETF). Il existe des clients Jabber Web qui peuvent être intégrés à CybEO. L'utilisation de Jabber présente plusieurs avantages dans le cadre de cette intégration :

- pérennité : XMPP est le protocole standard pour le chat sur Internet. Il est actuellement mis en oeuvre sur de nombreux sites de production. Il a notamment été choisi par Google pour son service « goole talk » ;
- interopérabilité : la standardisation du protocole garantit une interopérabilité maximale qui facilitera les évolutions futures de la fonctionnalité. Ainsi, l'utilisation de clients lourds, plus ergonomique que des interfaces Web, est tout à fait envisageable, pour les tuteurs par exemple ;
- performances : les serveurs Jabber sont capables de supporter une montée en charge importante pour gérer de nombreux utilisateurs simultanément ;
- fonctionnalités : il existe de nombreuses fonctionnalités prévues par le protocole. Ainsi, il est possible de mettre en place des discussions entre deux personnes ou des discussions de groupe via des conférences (« MUC » pour « *Multi User Chat* »), de transférer des fichiers, d'utiliser des tableaux blancs, etc.

## **5.1.7.1.Serveurs Jabber**

Les principaux serveurs Jabber *Open Source* utilisés sont ejabberd, Jabberd (1.4 et 2) et Wildfire.

#### <span id="page-8-3"></span>**5.1.7.1.1.ejabberd**

ejabberd ([http://www.process-one.net/en/projects/ejabberd/\)](http://www.process-one.net/en/projects/ejabberd/) est un serveur Jabber écrit en Erlang. C'est le seul serveur Jabber *Open Source* à revendiquer

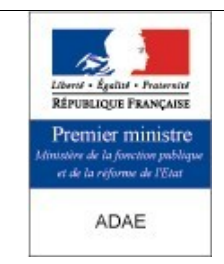

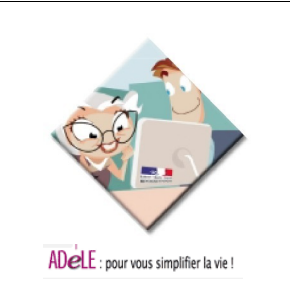

la compatibilité complète avec le standard XMPP défini par l'IETF (XMPP Core and XMPP IM). Ce serveur possède certaines caractéristiques intéressantes :

- le clustering (permet donc une montée en charge importante) ;
- le support intégré des connexions HTTP (*HTTP Polling*) ;
- la compatibilité XMPP ;
- l'architecture modulaire ;
- la localisation dans 11 langues ;
- l'intégration d'un composant de publication / abonnement (Publish-Subscribe) ;
- la gestion des statistiques (JEP-0039: Statistics Gathering) ;
- le support de l'authentification SASL anonyme (dans la version 1.0.1).

Il est publié sous *GNU General Public License*.

#### <span id="page-9-0"></span>**5.1.7.1.2.Jabberd 1.4**

Jabberd est l'un des serveurs Jabber *Open Source* les plus utilisés. Ses fonctionnalités sont toutefois moins étendues qu'ejabberd ([5.1.7.1.1](#page-8-3) [ejabberd](#page-8-3) page [9](#page-8-3) [supra](#page-8-3)). Il n'implémente pas la totalité du protocole XMPP, il ne supporte le *HTTP polling* que via un module externe et ne permet pas l'authentification SASL anonyme.

Des problèmes de montée en charge de ce serveur ont conduit à sa réécriture totale (cf [5.1.7.1.3](#page-9-1) [Jabberd](#page-9-1) 2 page [10](#page-9-1) [infra\)](#page-9-1).

Il est publié sous *GNU General Public License*.

#### <span id="page-9-1"></span>**5.1.7.1.3.Jabberd 2**

Jabberd 2 [\(http://jabberd.jabberstudio.org/2/\)](http://jabberd.jabberstudio.org/2/) est une réécriture totale de la première version du serveur Jabberd ([5.1.7.1.2](#page-9-0) [Jabberd](#page-9-0) 1.4 page [10](#page-9-0) [supra\)](#page-9-0). La comptabilité avec l'ensemble du standard XMPP n'est pas encore parfaite ; il lui manque notamment la possibilité d'utiliser les connexions HTTP (*HTTP polling*). La version 1.4 reste pour cela encore très utilisée.

Il est publié sous *GNU General Public License*.

#### **5.1.7.1.4.Wildfire**

Wildfire ([http://www.jivesoftware.org/wildfire/\)](http://www.jivesoftware.org/wildfire/) est un serveur Jabber écrit en Java. Il dispose d'une bonne couverture fonctionnelle, notamment l'authentification SASL anonyme. Il ne gère toutefois pas les connexions HTTP (*HTTP polling*).

Il présente l'avantage d'être écrit en Java qui est également la technologie déjà utilisée dans CybEO. Il peut cependant présenter de légers problèmes de stabilité ou de montée en charge.

Il est publié sous double licence : propriétaire et *GNU General Public License*.

#### **5.1.7.2.Clients Web Jabber**

#### <span id="page-9-2"></span>**5.1.7.2.1.JWChat**

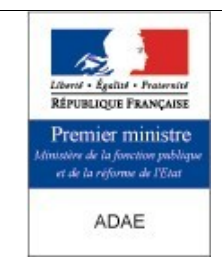

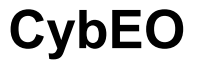

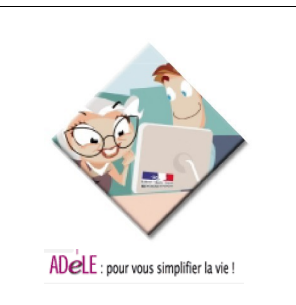

JWChat ([http://jwchat.sourceforge.net](http://jwchat.sourceforge.net/)) est un client Jabber *Open Source* basé sur HTTP. Il est écrit en Javascript, ce qui lui confère une très bonne ergonomie et ne nécessite pas de composant serveur autre que le serveur Jabber. Il est également capable de gérer les conférences (MUC). Chaque utilisateur doit posséder un compte Jabber sur le serveur pour pouvoir utiliser le service, ce qui implique de gérer l'authentification entre les profils Jabber et CybEO.

Il fonctionne sur les navigateurs suivants :

MS-Windows ·

- MS Internet Explorer version 5.0 et plus
- Netscape versions 6 & 7
- Mozilla (stable) version 1.0.2 et plus, ainsi que les navigateurs basés sur Gecko (Firefox inclus)

Mac  $OS X$ 

- Mozilla (stable) version 1.0.2 et plus
- Camino 0.7
- safari n'est pas encore supporté

Linux:

• Mozilla (stable) version 1.0.2 et plus, ainsi que les navigateurs basés sur Gecko (Firefox inclus)

Il est publié sous *GNU General Public License*.

#### <span id="page-10-2"></span>**5.1.7.2.2.Laffer**

Laffer [\(http://labs.linux-bg.org/cgi-bin/laffer/index.pl\)](http://labs.linux-bg.org/cgi-bin/laffer/index.pl) est un client Jabber Web, similaire à JWChat dans son utilisation, bien qu'un peu moins ergonomique. Il utilise PHP et MySQL côté serveur, ce qui rend son installation et sa maintenance plus lourde. Il est publié sous *GNU General Public License*.

#### <span id="page-10-1"></span>**5.1.7.2.3.MUCkl**

MUCkl ([http://flosoft.biz:8080/jwchat/MUCkl/\)](http://flosoft.biz:8080/jwchat/MUCkl/) est une application Web de conférence (MUC) utilisant Jabber. C'est une version simplifiée de JWChat ([5.1.7.2.1](#page-9-2) [JWChat](#page-9-2) page [10](#page-9-2) [supra](#page-9-2)), mais spécialisée dans les salons de discussion. Il est utilisable de façon anonyme : des comptes temporaires Jabber sont créés à la connexion au service et détruits ensuite. Un travail d'intégration pour connecter automatiquement un profil CybEO et pour créer les salons de discussions visibles par un utilisateur est nécessaire pour l'utiliser avec CybEO. Il est publié sous *GNU General Public License*.

#### <span id="page-10-0"></span>**5.1.8 - Conclusion et sélection de la solution de contournement du Chat.**

Les solutions basées sur MySQL (ou toute autre base autre que PostgreSQL) ne sont pas retenues puisque CybEO utilise déjà une base PostgreSQL ; la présence de deux systèmes de gestion de bases de données différents nuirait grandement à l'installation, à l'administration et à la maintenance du produit.

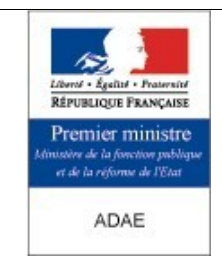

**CybEO**

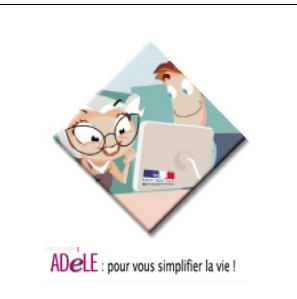

De même, les solutions ne gérant pas nativement plusieurs salons de discussion et les logiciels non libres sont éliminées.

Il ne reste donc que les solutions basées sur IRC et Jabber.

IRC est un protocole très répandu sur Internet et le protocole XMPP utilisé par Jabber est une norme officielle (standard IETF). La pérennité des deux solutions est donc acquise. IRC est un protocole ancien et son utilisation souffre d'une ergonomie peu conviviale, malgré les efforts effectués au niveau des clients récents. L'ergonomie des clients Jabber est souvent bien meilleure. En terme d'évolutivité, XMPP est un protocole bien plus ouvert que IRC ; il a été conçu pour pouvoir évoluer facilement sans compromettre sa compatibilité ascendante. Il est de plus basé sur XML, ce qui facilite l'interopérabilité entre différents environnements. IRC quand à lui est un protocole beaucoup plus ancien et plus « brut ». Son évolution est stoppée et il n'a pas été conçu dans une optique d'interopérabilité et de diversification de ses fonctionnalités.

Il apparaît donc qu'une solution reposant sur Jabber présente les meilleurs avantages en terme de pérennité, d'interopérabilité, d'évolution et de fonctionnalités.

#### **5.1.8.1.Serveur**

Le tableau [1](#page-11-0) ([Comparaison](#page-11-0) des serveurs Jabber, [infra](#page-11-0)) recense les différentes caractéristiques des serveurs Jabber. L'accent a été porté les fonctionnalités qui sont susceptibles d'être importantes dans le cadre de l'intégration avec CybEO :

- Le *Multi-User Chat* (MUC) permet de mettre en place des salons de discussion adaptés à chaque formation ;
- les clients Web utilisent la plupart du temps la connexion HTTP (http polling) pour communiquer avec le serveur Jabber ;
- l'authentification SASL anonyme permet de se connecter sans création préalable de compte Jabber, ce qui peut faciliter son intégration.

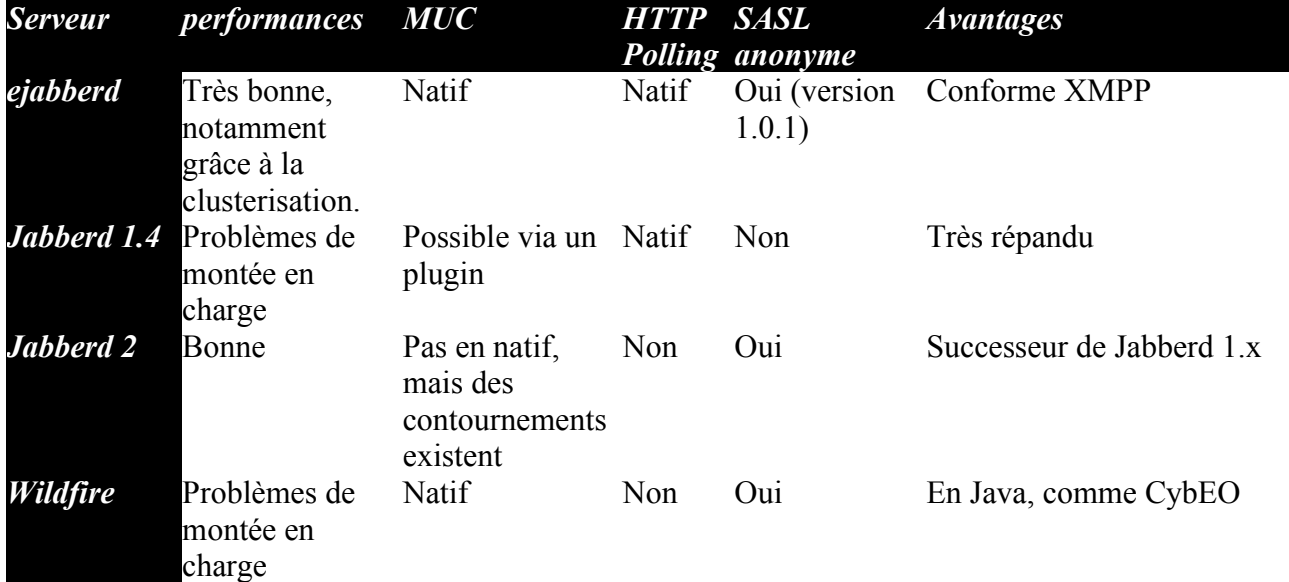

<span id="page-11-0"></span>*Tableau 1: Comparaison des serveurs Jabber*

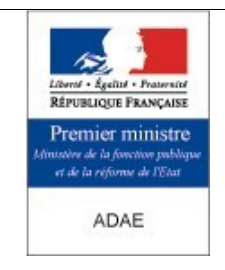

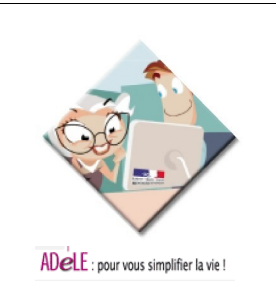

Nous recommandons l'utilisation de ejabberd.

#### **5.1.8.2.Client**

La solution reposant sur un client Web Jabber peut être mise en place de deux manières :

#### **5.1.8.2.1.Authentification classique**

C'est l'utilisation classique de Jabber, où chaque utilisateur est authentifié sur le serveur. Cette solution est plus coûteuse en terme d'intégration, puisqu'il faut créer sur le serveur des comptes qui correspondent aux profils CybEO. L'utilisation de JWChat [\(5.1.7.2.1](#page-9-2) [JWChat](#page-9-2) page [10](#page-9-2) [supra\)](#page-9-2) est recommandée pour mettre en oeuvre cette solution, il est plus simple d'installation que Laffer ([5.1.7.2.2](#page-10-2) [Laffer](#page-10-2) page [11](#page-10-2) [supra\)](#page-10-2), puisqu'il fonctionne uniquement sur le navigateur.

#### **5.1.8.2.2.Comptes temporaires**

L'utilisation de comptes Jabber temporaires, créés à la volée et détruits à la fin de la session, permet une intégration de Jabber moins coûteuse. Cette technique est utilisée par MUCkl ([5.1.7.2.3](#page-10-1) [MUCkl](#page-10-1) page [11](#page-10-1) [supra](#page-10-1)). MUCkl permet l'accès anonyme, or il importe tout de même de restreindre l'accès au chat aux seuls utilisateurs authentifiés sur CybEO. Un travail d'intégration au niveau de la sécurité (SSO CybEO/Jabber) reste donc à effectuer.

Cette solution est à privilégier pour sa simplicité d'utilisation.

# <span id="page-12-2"></span>**5.1.9 - Mise en oeuvre de la solution de contournement du chat.**

L'équivalence des fonctionnalités sera évaluée en utilisant le cahier de test réalisé pour l'ADAE dans le marché « CybEO : Soutien à la communauté ». Les éléments pertinents du cahier de tests concernent essentiellement :

- les incorporations de chat dans des sessions de formation ;
- le fonctionnement du chat face aux différentes connexions des utilisateurs ;
- l'affichage des boîtes de dialogue et le chargement des images.

# <span id="page-12-1"></span>**5.2 - Méthode d'implémentation des éléments « métiers » : l'API SCORM**

Le remplacement de l'applet APIApplet, qui gère l'API SCORM, peut se faire avec du code Javascript. Plutôt que réécrire un script fournissant toute l'API, ce qui sera coûteux en terme de développement et de stabilisation du code, il serait judicieux de se baser sur les implémentations *Open Source* qui ont déjà été réalisées en Javascript.

# <span id="page-12-0"></span>**5.2.1 - Claroline**

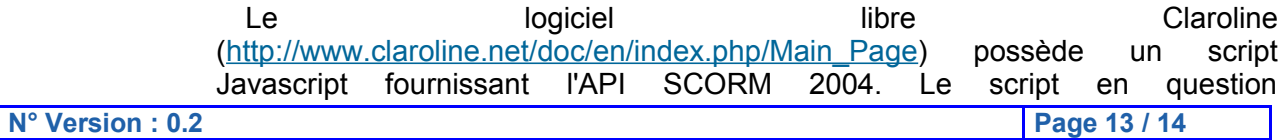

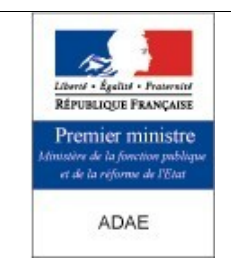

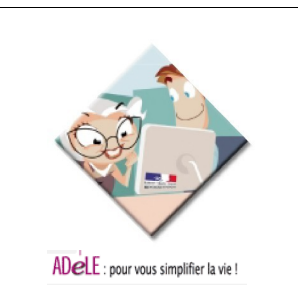

(scormAPI.inc.php) est généré par du PHP, mais il doit être possible de le convertir en JSP pour une intégration dans CybEO. Le mécanisme utilisé pour envoyer les données au serveur se base sur une *frame* cachée qui contient un formulaire qui est validé par le script. Les données sont envoyées via la méthode HTTP POST. Le code est disponible sous la GNU *General Public License*.

## <span id="page-13-0"></span>**5.2.2 - eSCORTE for Javascript**

Il existe également une API SCORM 2004 écrite entièrement en Javascript : eSCORTE for Javascript (http://sourceforge.net/projects/escorte4js). Le script côté client (sur le navigateur) utilise XMLHttpRequest pour communiquer en SOAP avec un WebService sur le serveur. Le fichier WSDL qui décrit les méthodes que doit fournir le WebService est déjà écrit, mais la réalisation du WebService dans CybEO reste à effectuer. Le code Javascript semble prévu pour fonctionner avec Microsoft Internet Explorer, Mozilla Firefox et Safari. Le code est disponible sous la *Mozilla Public License*.

#### **5.2.3 - Conclusion et choix de la méthode de contournement**

La méthode utilisée par Claroline demande le plus gros travail d'intégration, puisqu'il faut ajouter dans les pages HTML de CybEO des *frames* cachées contenant des formulaires. Le programme Javascript est généré par du code PHP. Cela implique de convertir ce générateur en JSP. Il faut également développer les servlets ou les JSP côté serveur sur lesquelles les formulaires vont effectuer le HTTP POST. L'intégration de eSCORTE for Javascript ne demande quant à lui que le chargement d'un seul fichier Javascript pour fonctionner côté client. Il faut toutefois coder les WebServices qui seront utilisés par le code Javascript via SOAP, afin de remplacer la servlet APIScormGateway. Cette méthode de communication entre le client et le serveur est de plus plus élégante, standard, robuste et maintenable que les *frames* cachées utilisées par Claroline. Le code de eSCORTE for Javascript semble également plus complet que celui de Claroline. Cependant, le code de eSCORTE for Javascript n'est pas aussi répandu et testé que celui de Claroline ; la dernière version disponible est d'ailleurs une *release candidate 1*. Il faudra donc prévoir une phase de test de ce code, ainsi que d'éventuelles corrections, ajouts et adaptations du code à CybEO. Cette solution reste néanmoins moins coûteuse que le développement *from scratch* de cette API.

# **Fin de document**